# Project #1: Open-source light tomography demo kit

**Idea:** Build an open-source educational kit that demonstrates the principle of computerized tomography (CT) - from data acquisition to image reconstruction - using light instead of X-radiation.

For example, see this demo: <https://www.youtube.com/watch?v=IQ6cam99k-g>

Prime examples of such projects are:

- DiffuserCam ([https://waller-lab.github.io/DiffuserCam/\)](https://waller-lab.github.io/DiffuserCam/)
- OpenEIT (<https://openeit.github.io/> and [https://github.com/OpenEIT/OpenEIT\)](https://github.com/OpenEIT/OpenEIT)

### **Goals:**

- Design, implement, and release open-source hardware, image reconstruction software, and an accompanying dataset
- Document all outcomes and make them publicly available under a suitable license
- Learn about medical imaging

### **Difficulty:** Medium-Difficult

**Subjects:** open software, open hardware, open educational resources, open science **Deliverables:**

- GitHub repository with source code
- Documentation, manuals, and results (e.g. as PDF or Github page)
- Dataset on Zenodo (see e.g. the open X-ray tomographic datasets at <https://www.fips.fi/dataset.php>)

### **Requirements and costs:**

- Hardware
	- Arduino/Raspberry Pi + Camera
	- Stepper or servo motor
	- Strong light source, white canvas
	- Material penetrable by light (e.g. overhead transparencies)
	- Laptop/Desktop PC
- Python, Jupyter Notebooks, conda/pip, Git, basic linear algebra

### **Milestones:**

- 1. Build setup and capture initial data in controlled environment
- 2. Implement image reconstruction using simulated data and then real data
- 3. Implement visualisation and try with different materials/objects
- 4. Document and release

# **Estimation:**

193.067 Free and Open Technologies TU Wien, winter term 2019/2020. Lecturers: Christoph Derndorfer and Lukas F. Lang

### **Bonus:**

- Find a creative way to visualise 3D results (e.g. using <https://tomviz.org/> or VR)
- 3D-print different objects
- Experiment with different reconstruction algorithms
- Optimise for (near) real-time application.

**Hint:** Work in a controlled environment, separate code into data capture/hardware control (shell script) and into reconstruction (Jupyter notebook), start with downsampled data.

# **References:**

- Radon transform [https://en.wikipedia.org/wiki/Radon\\_transform](https://en.wikipedia.org/wiki/Radon_transform)
- Tomographic reconstruction [https://en.wikipedia.org/wiki/Tomographic\\_reconstruction](https://en.wikipedia.org/wiki/Tomographic_reconstruction)
- Tomography toolboxes (e.g. ASTRA, ODL, TomoPy) <https://tomopedia.github.io/software/>
- See also operator discretisation library (ODL) [https://odlgroup.github.io/odl/getting\\_started/first\\_steps.html](https://odlgroup.github.io/odl/getting_started/first_steps.html)

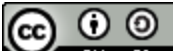

**This work is licensed under a Creative Commons [Attribution-ShareAlike](http://creativecommons.org/licenses/by-sa/4.0/) 4.0 Refer [International](http://creativecommons.org/licenses/by-sa/4.0/) License.**